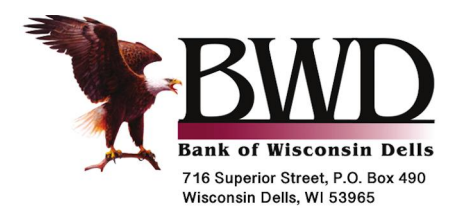

**RETURN SERVICE REQUESTED** 

THE FOREST CONDOMINIUM ASSOCIATION LTD 1046 SADDLE RDG PORTAGE WI 53901-9781

# **Statement Ending 09/30/2021**

Page 1 of 4

\$19,765.36

THE FOREST CONDOMINIUM **Account Number: XXX2770** 

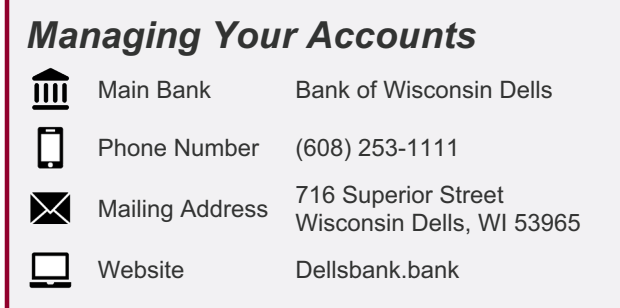

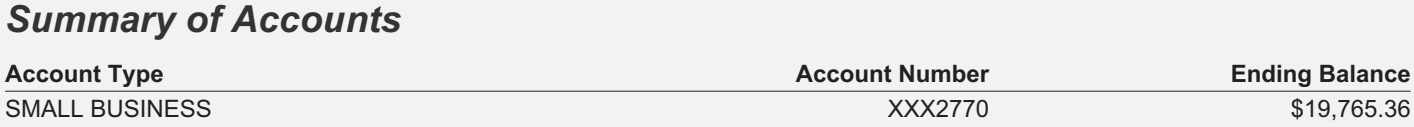

## **SMALL BUSINESS-XXX2770**

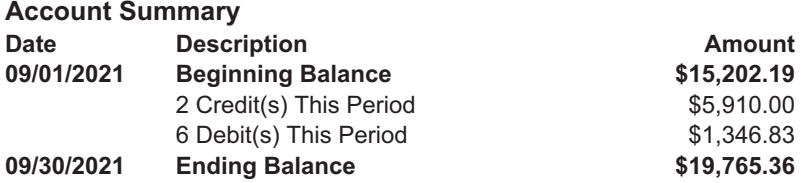

### **Account Activity**

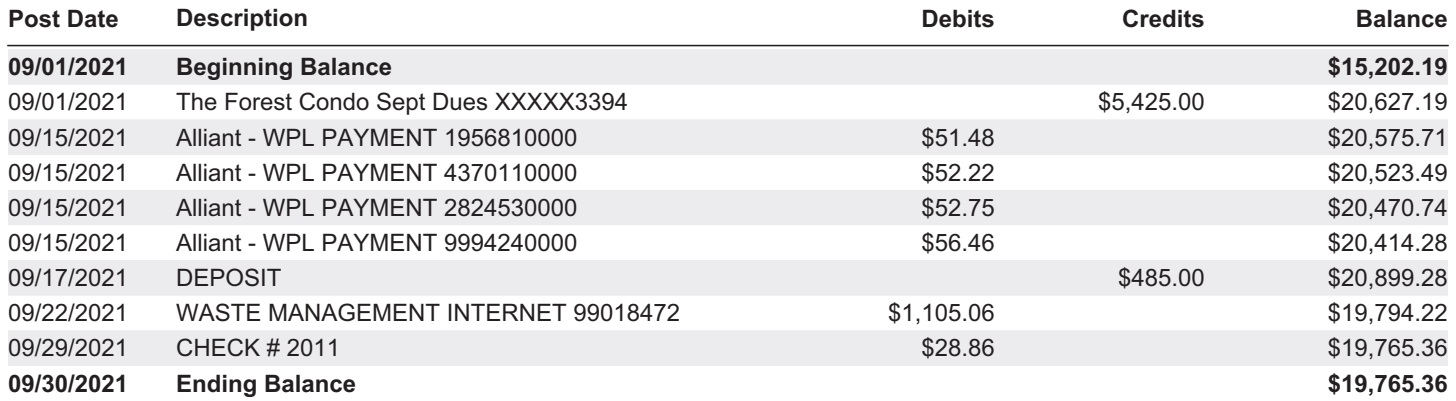

### **Checks Cleared**

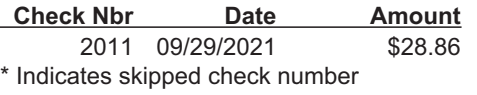

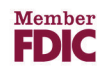

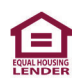

#### THIS FORM IS PROVIDED TO HELP YOU BALANCE YOUR STATEMENT

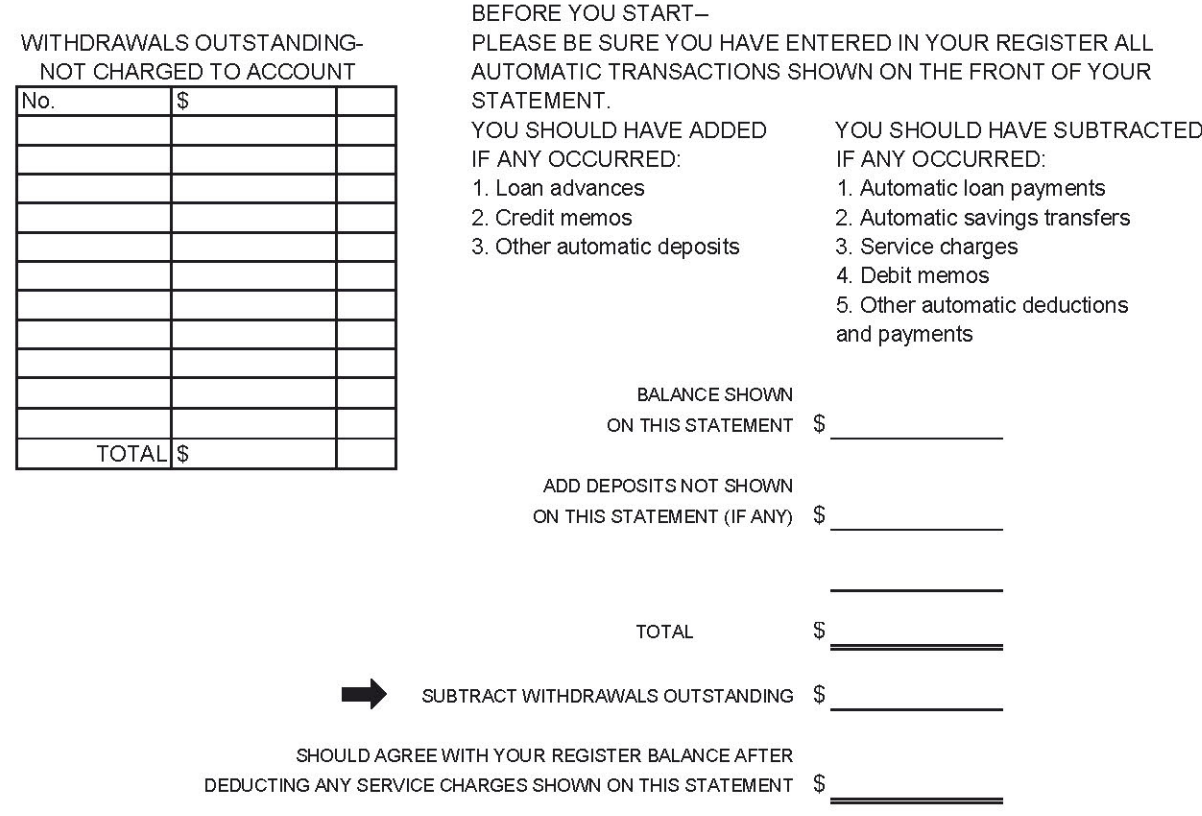

#### **ERROR RESOLUTION**

In case of errors or questions about your electronic transfers, call or write us at the telephone number or address listed below, as soon as you can, if you think your statement or receipt is wrong or if you need more information about a transfer listed on the statement or receipt. We must hear from you no later than 60 days after we sent the FIRST statement on which the problem or error appeared.

- (1) Tell us your name and account number (if any) or for debit card disputes your debit card primary account number, if known.
- (2) Describe the error or the transfer you are unsure about, and explain as clearly as you can why you believe it is an error or why you need more information.
- (3) Tell us the dollar amount of the suspected error.

If you tell us orally, we may require that you send us your complaint or question in writing within 10 business days. We will determine whether an error occurred within 10 business days (5 business days if involving a Visa® point-of-sale transaction processed by Visa or 20 business days if the transfer involved a new account) after we hear from you and will correct any error promptly. If we need more time, however, we may take up to 45 days (90 days if the transfer involved a new account, a point-of-sale transaction, or a foreign-initiated transfer) to investigate your complaint or question. If we decide to do this, we will credit your account within 10 business days (5 business days if involving a Visa point-of-sale transaction processed by Visa or 20 business days if the transfer involved a new account) for the amount you think is in error, so that you will have the use of the money during the time it takes us to complete our investigation. If we ask you to put your complaint or question in writing and we do not receive it within 10 business days, we may not credit your account. An account is considered a new account for 30 days after the first deposit is made, if you are a new customer. We will tell you the results within three business days after completing our investigation. If we decide that there was no error, we will send you a written explanation. You may ask for copies of the documents that we used in our investigation.

> For debit card transactions call Shazam Dispute Services at 833-288-1126 Lost or Stolen Debit/ATM Cards call 800-383-8000, 7 days a week, 24 hours a day

Bank of Wisconsin Dells 716 Superior St, PO Box 490 Wisconsin Dells WI 53965 608-253-1111 Fax 608-254-4295

Bank of Wisconsin Dells Lake Delton Branch 31 Judson St, PO Box 448 Lake Delton WI 53940 608-254-8391 Fax 608-254-4790

Community Bank of Portage 2930 New Pinery Rd, PO Box 292 Portage WI 53901 608-745-4300 Fax 608-745-4307

dellsbank.bank

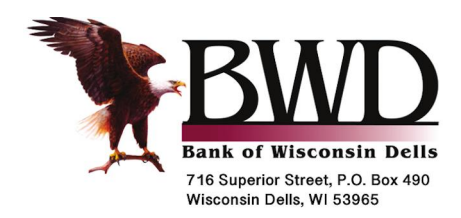

# **Statement Ending 09/30/2021**

THE FOREST CONDOMINIUM **Account Number: XXX2770** 

Page 3 of 4

## **SMALL BUSINESS-XXX2770 (continued)**

### **Overdraft and Returned Item Fees**

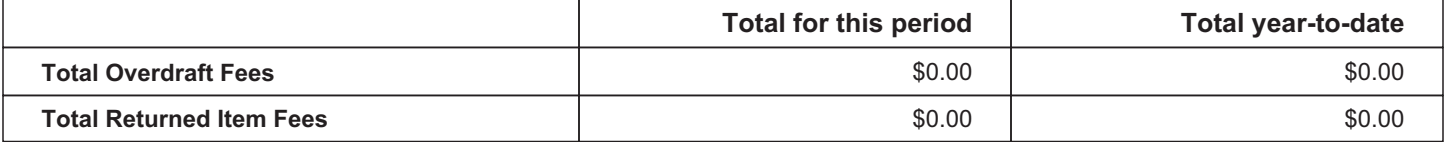

## THIS PAGE LEFT INTENTIONALLY BLANK